## **รหัสวิชา ค23101 ชั้นมัธยมศึกษาปีที่ 3 ครูผู้สอน ครูชุติมา วรรณรักษ์ ครูสรวงรัตน์ เดชะชาติ รายวิชาคณิตศาสตร์ เรื่อง คล้ายกันสารพันรูป (1)**

# **เรื่อง คล้ายกันสารพันรูป (1)**

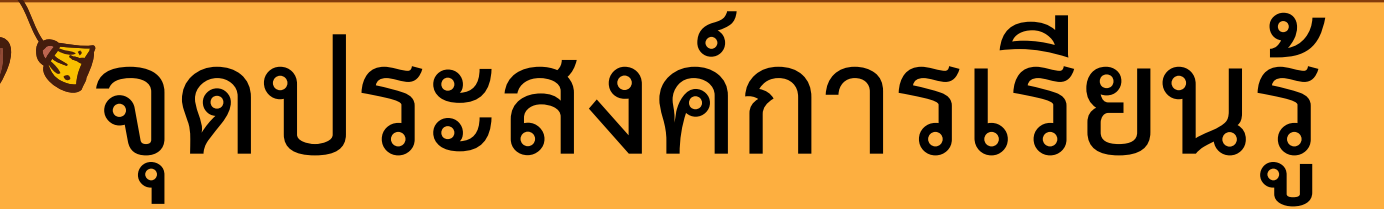

**นักเรียนสามารถระบุเงื่อนไขที่ท าให้ รูปหลายเหลี่ยมสองรูปคล้ายกัน**

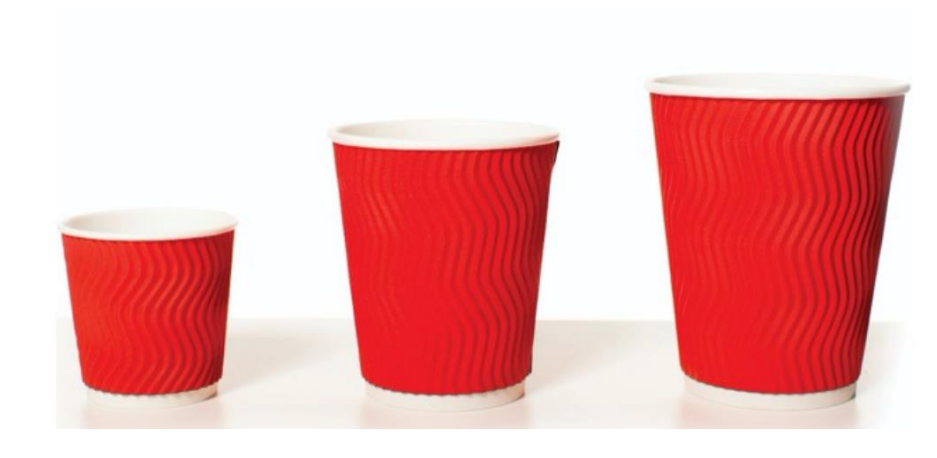

 $\infty$ 

 $\infty$ 

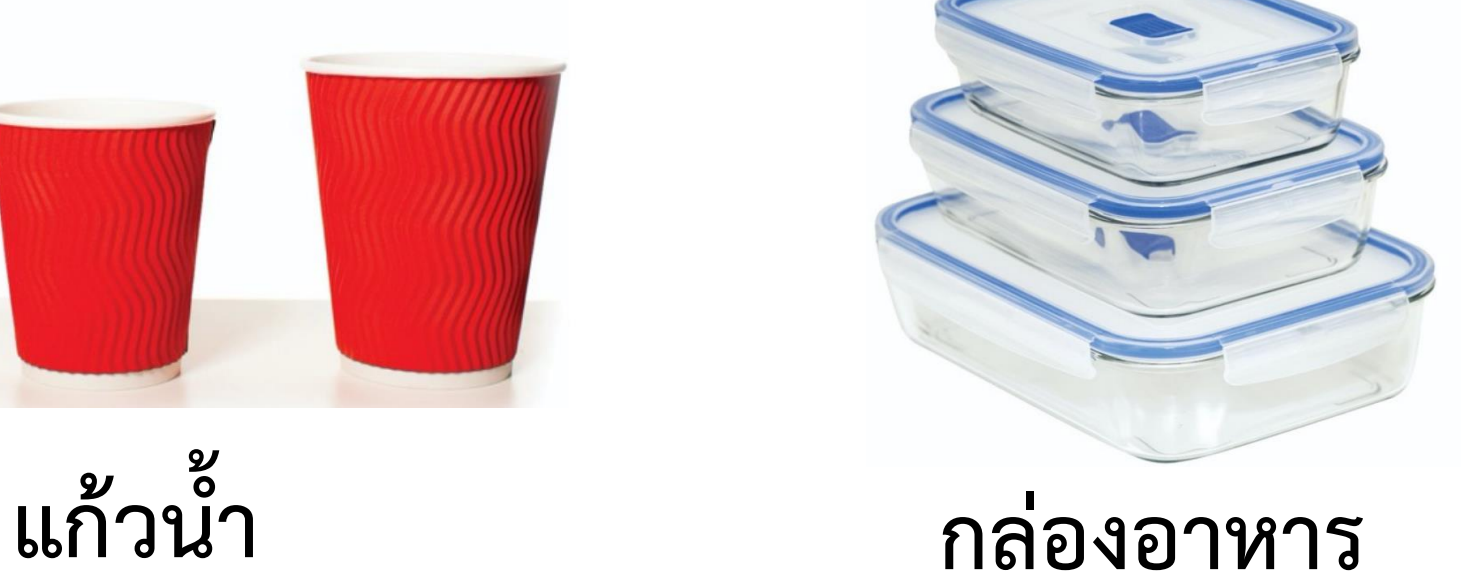

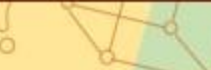

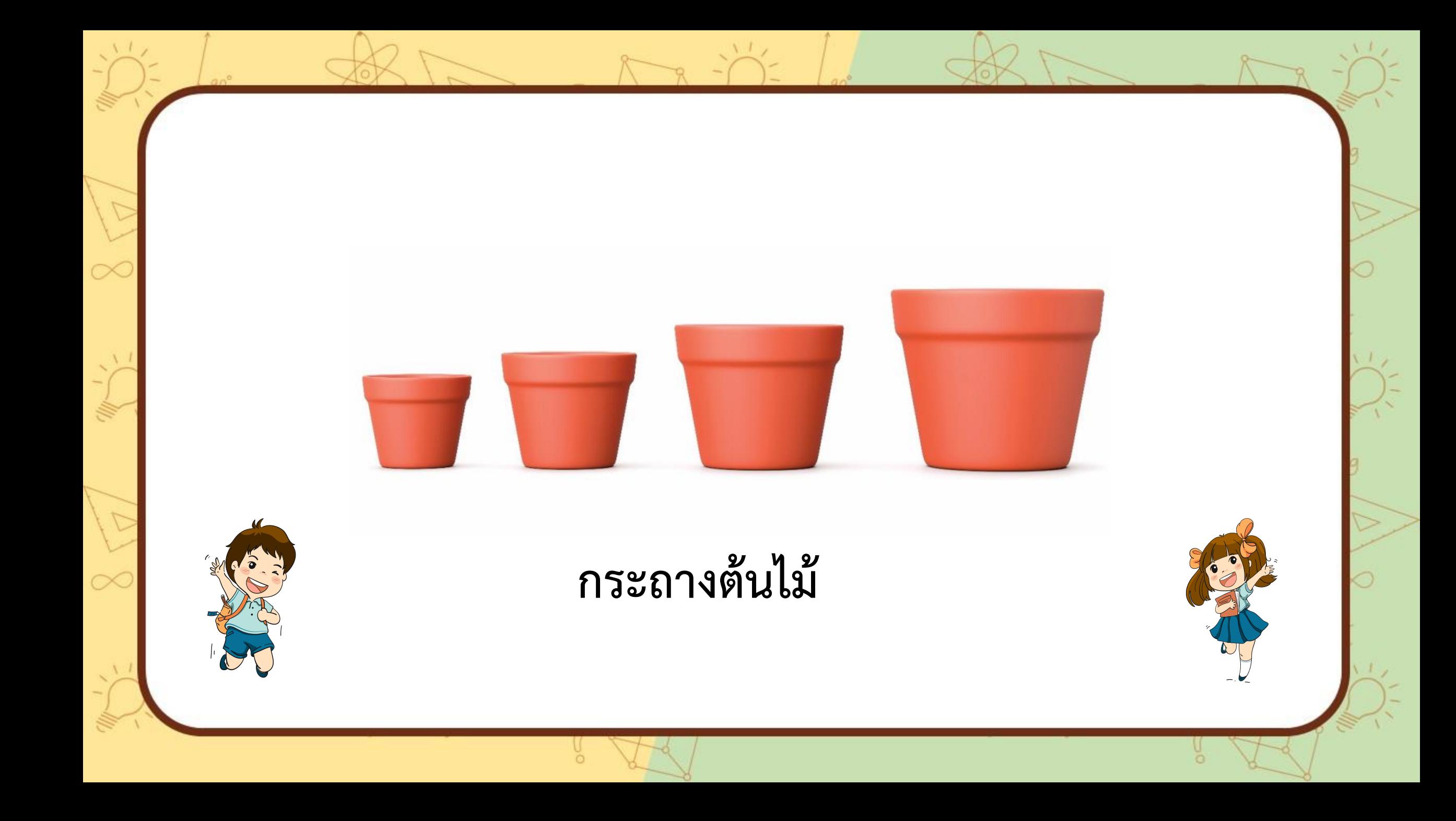

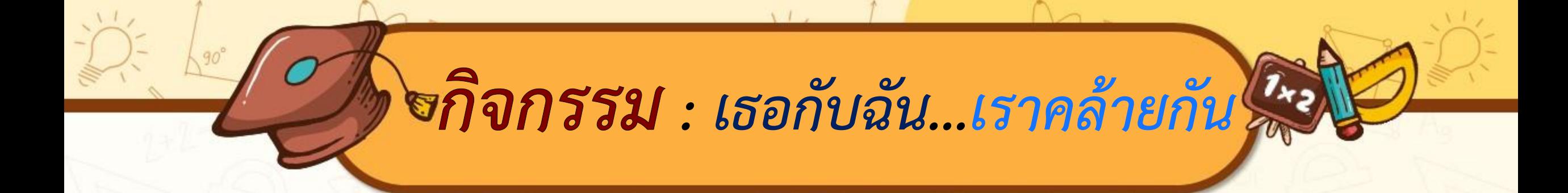

#### **1. นักเรียนรับรูปเรขาคณิตสองมิติคนละ 1 ชิ้น**

**2. นักเรียนรวมกลุ่มกับเพื่อนที่มีรูปเรขาคณิตที่คิดว่า คล้ายกัน แต่ละกลุ่มจะมีรูปที่คล้ายกันได้ไม่เกิน 3 ชิ้น** 

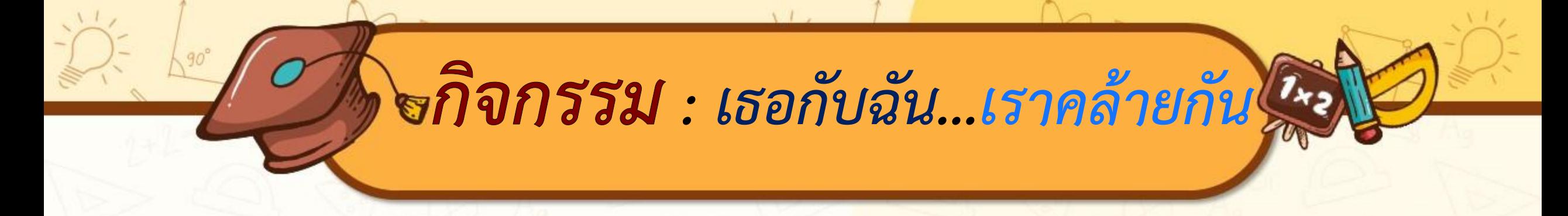

### **3. นักเรียนช่วยกันพิจารณาและตั้งข้อสังเกตเกี่ยวกับ รูปเรขาคณิตที่ได้รับ**

**4. นักเรียนตรวจสอบว่ารูปเรขาคณิตที่จับกลุ่มไว้คล้ายกัน**  หรือไม่ โดยการนำรูปมา<mark>วางซ้อนกัน</mark>

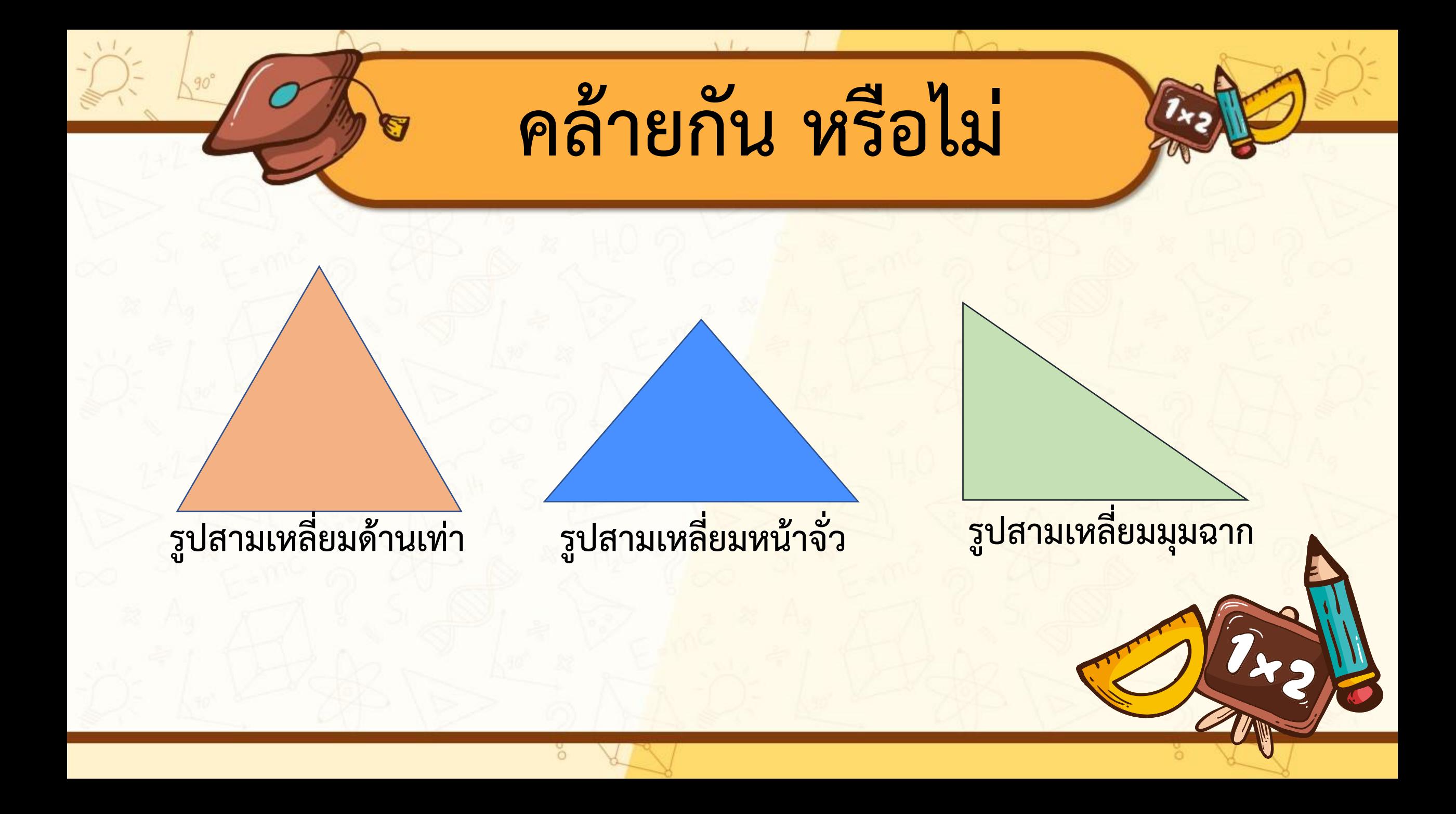

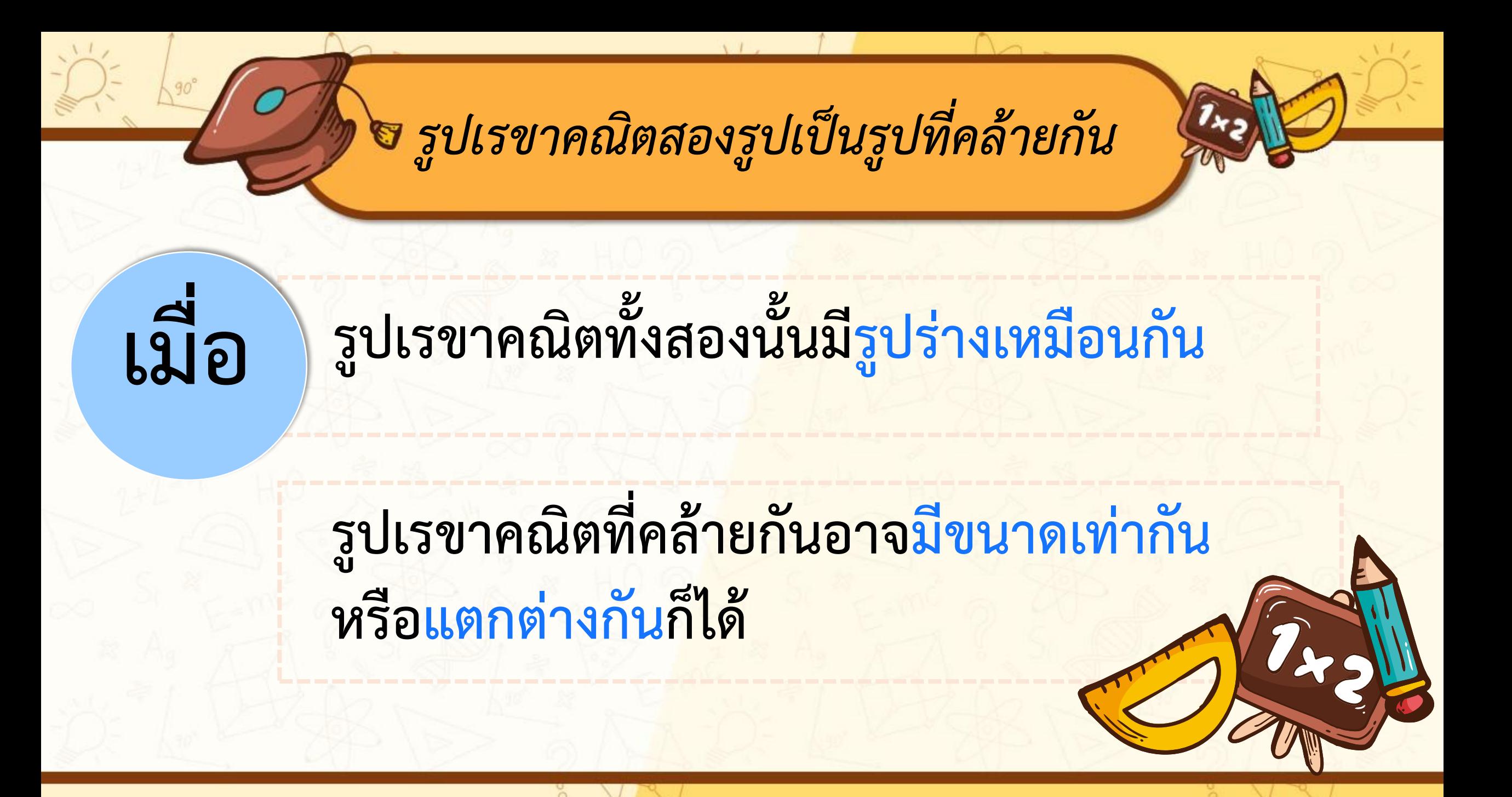

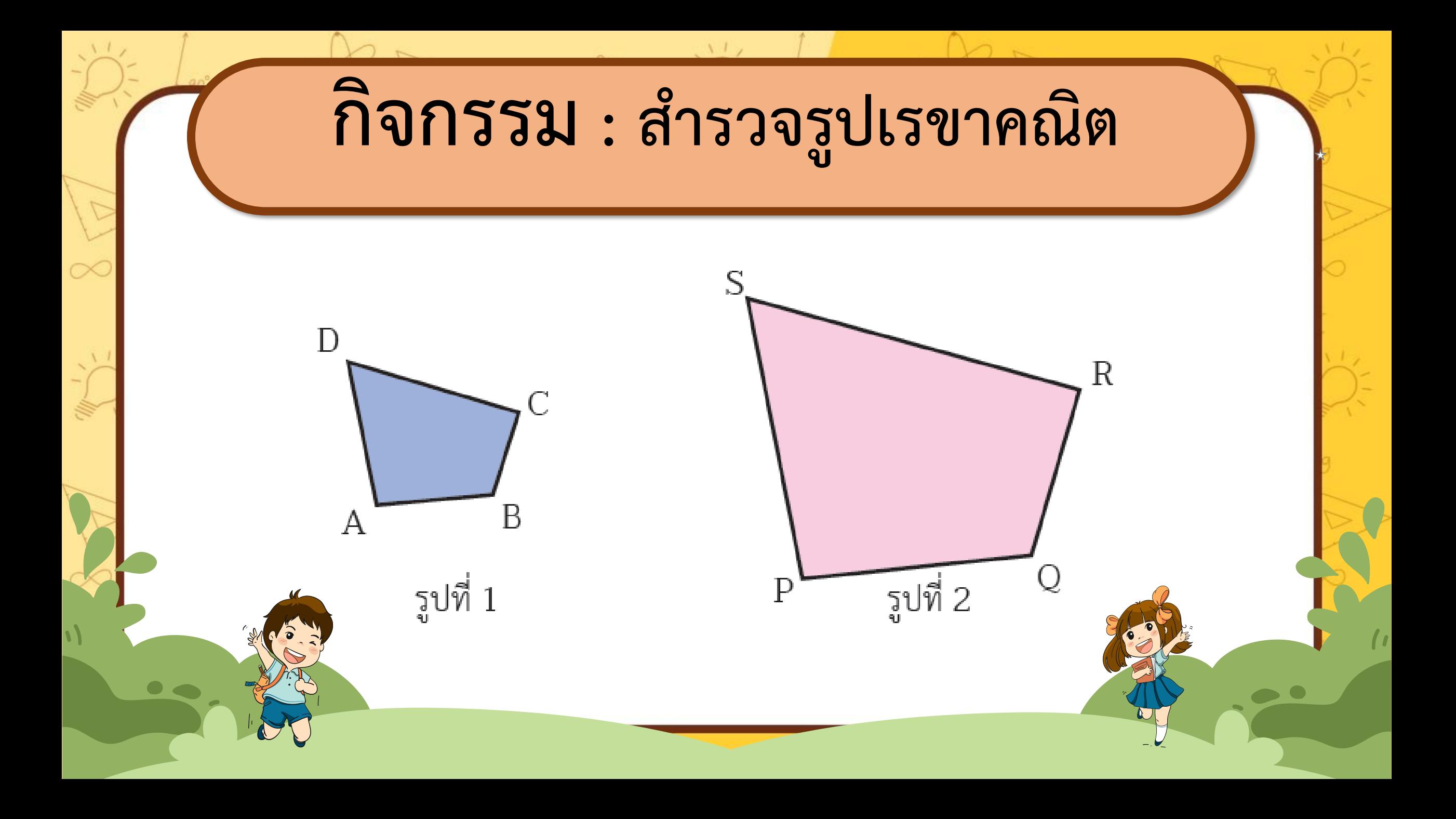

## **กิจกรรม : ส ารวจรูปเรขาคณิต**

### **นักเรียนท ากิจกรรม ดังนี้**

**- วัดขนาดของมุม**

**- และวัดความยาวของด้านของรูปสี่เหลี่ยมทั้งสอง**

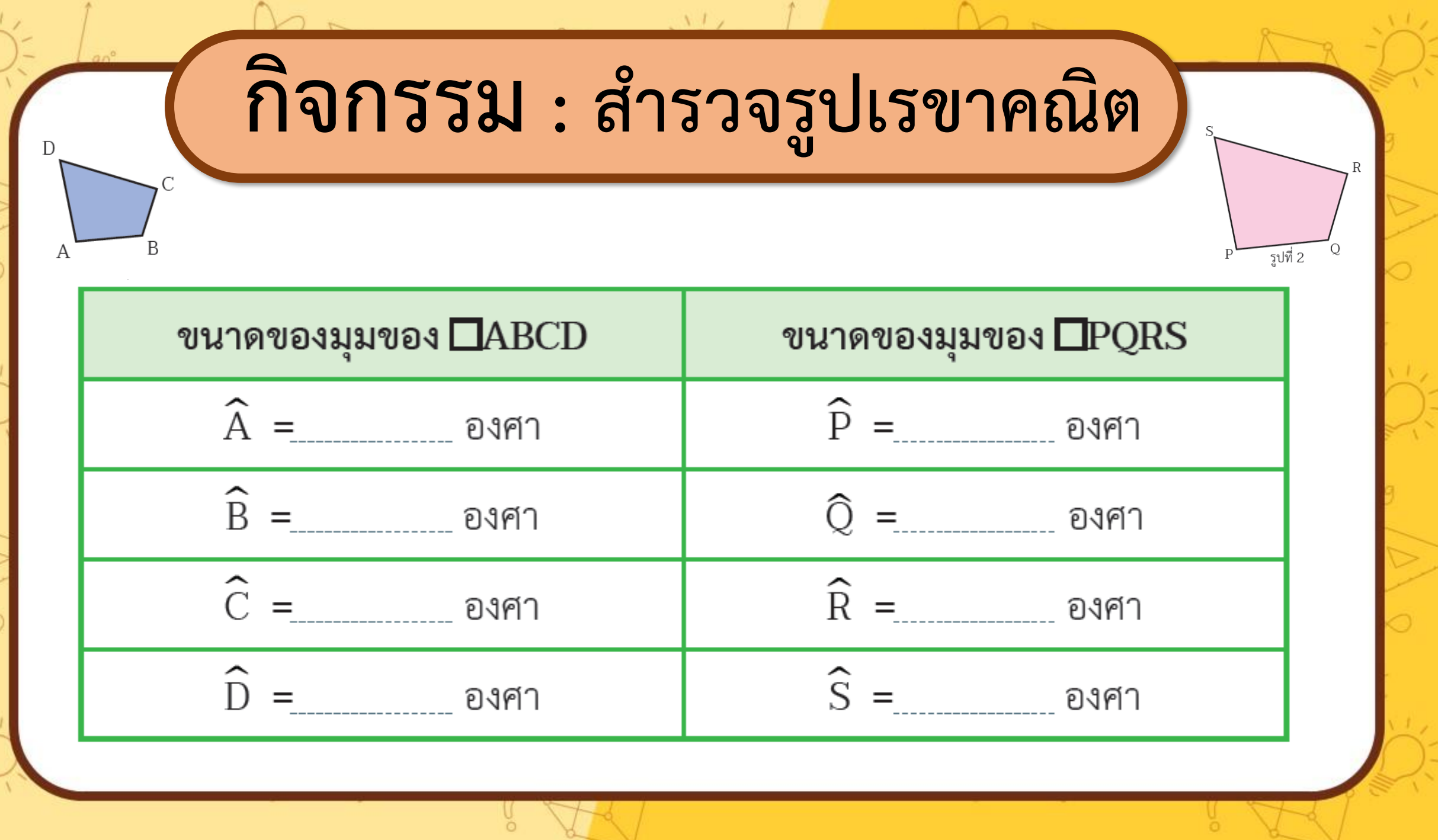

 $\frac{1}{2}$ 

 $8\sqrt{2}$ 

 $\frac{d\mathbf{w}}{d\mathbf{w}}\frac{1}{\mathbf{w}}\mathbf{y}$ 

 $8\sqrt{d}$ 

 $\frac{2}{3}$ 

 $\bigcap_{n\geq 0}$ 

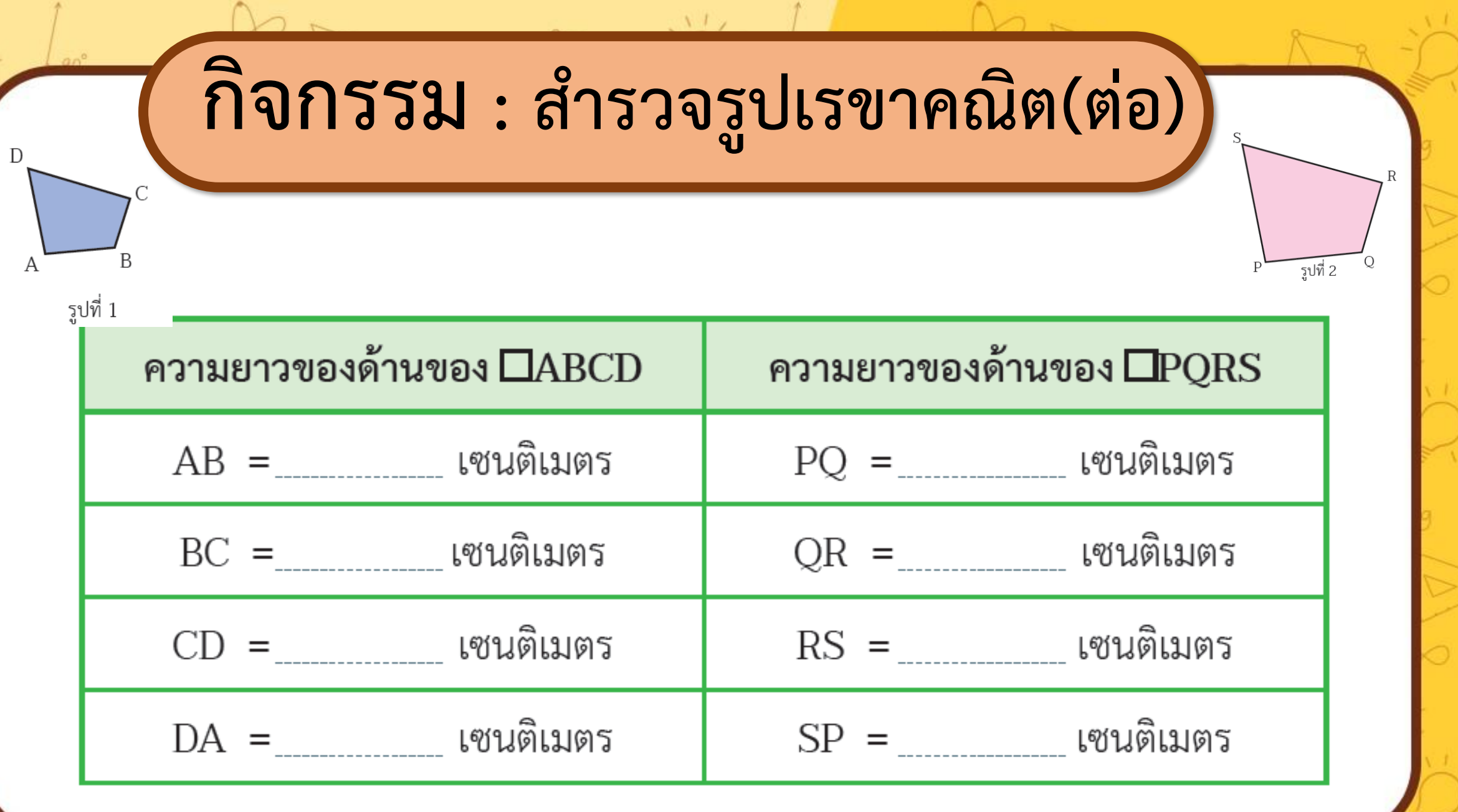

 $\bigcap_{\frown\frown}$ 

 $\ddot{\circ}$ 

 $\frac{d\mathbf{w}}{d\mathbf{w}}$ 

 $8\sqrt{2}$ 

 $\frac{1}{2}$ 

 $8\sqrt{2}$ 

 $\sum_{i=1}^{n}$ 

P<sub>o</sub>

 $\sqrt{1}$ 

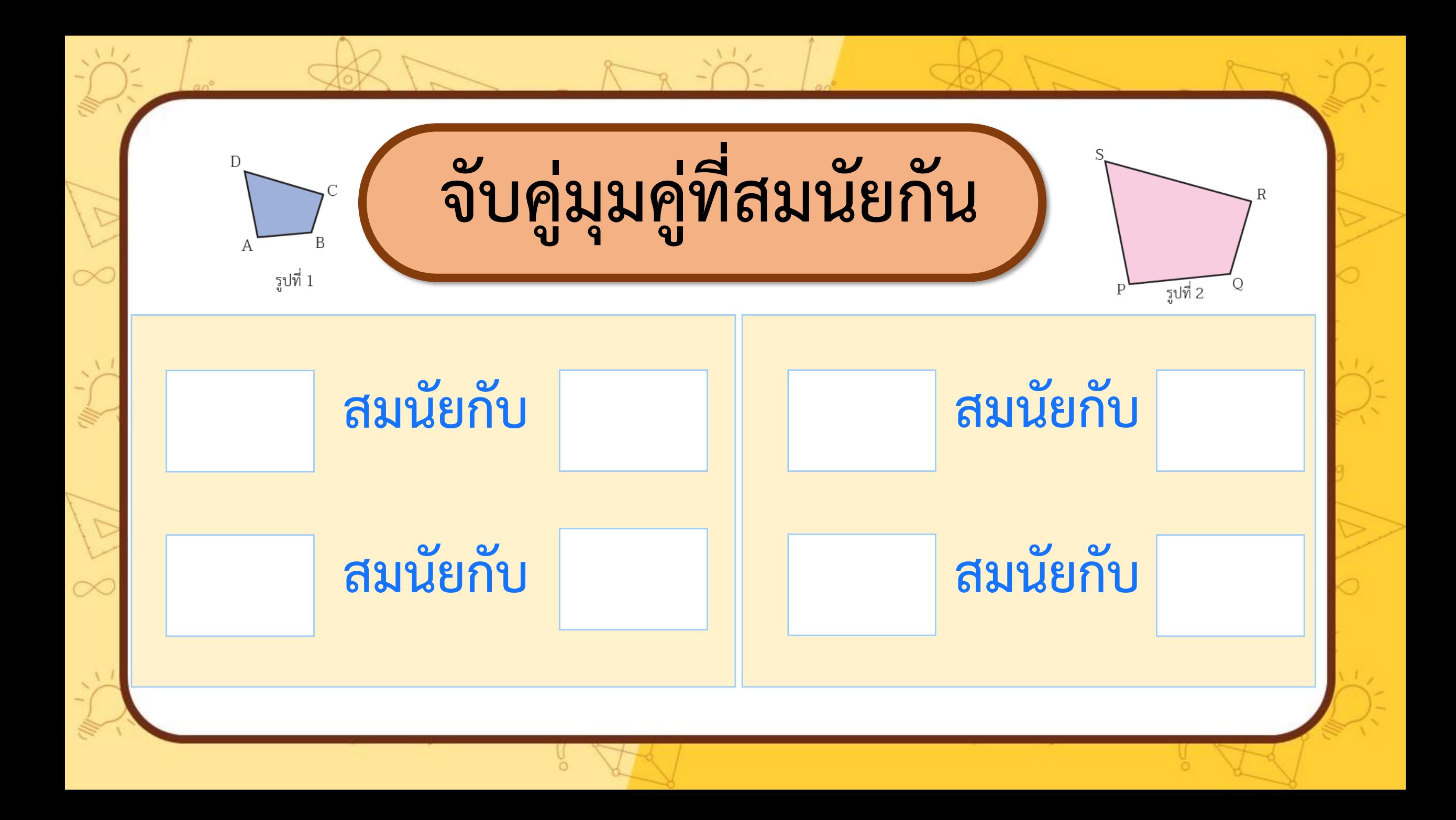

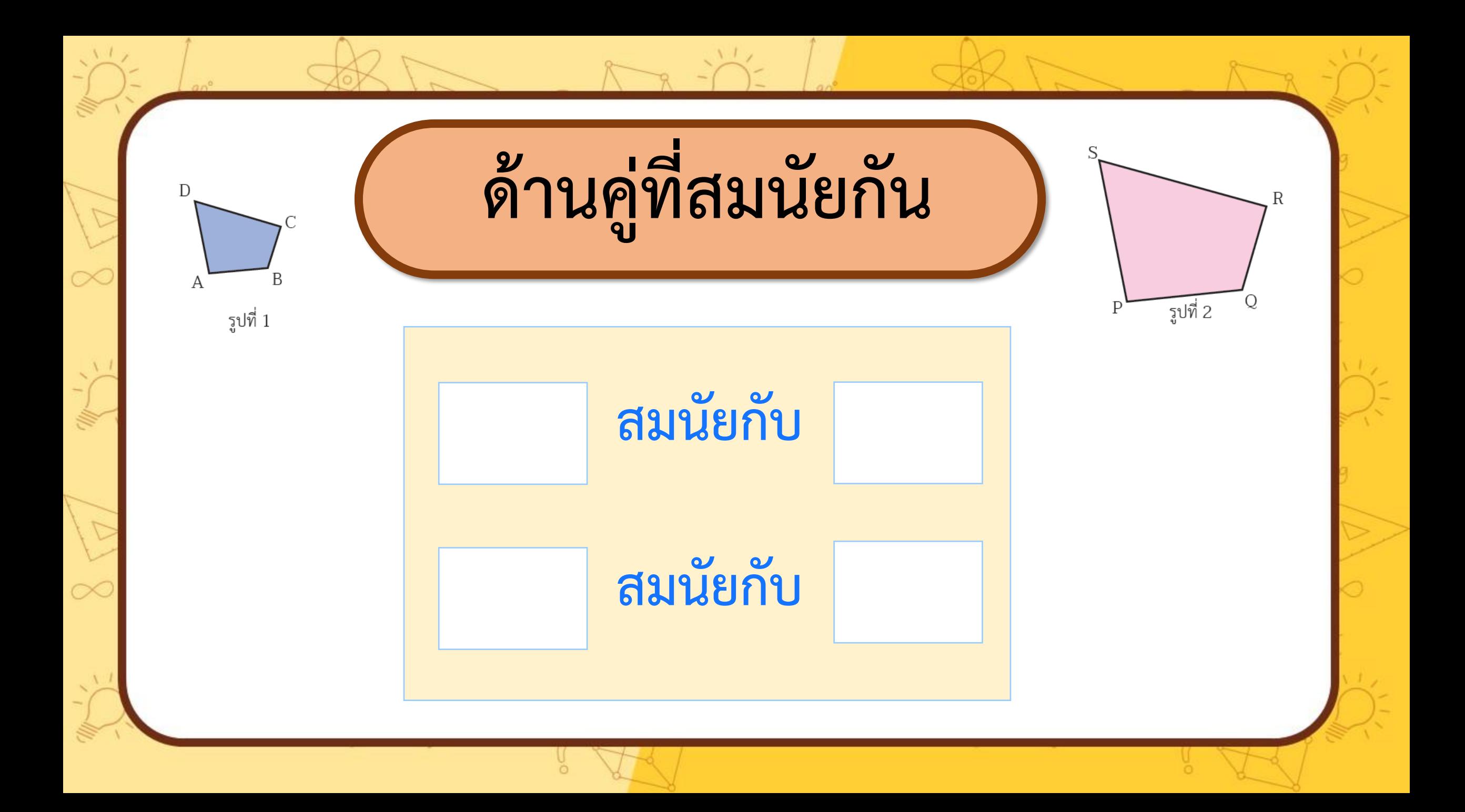

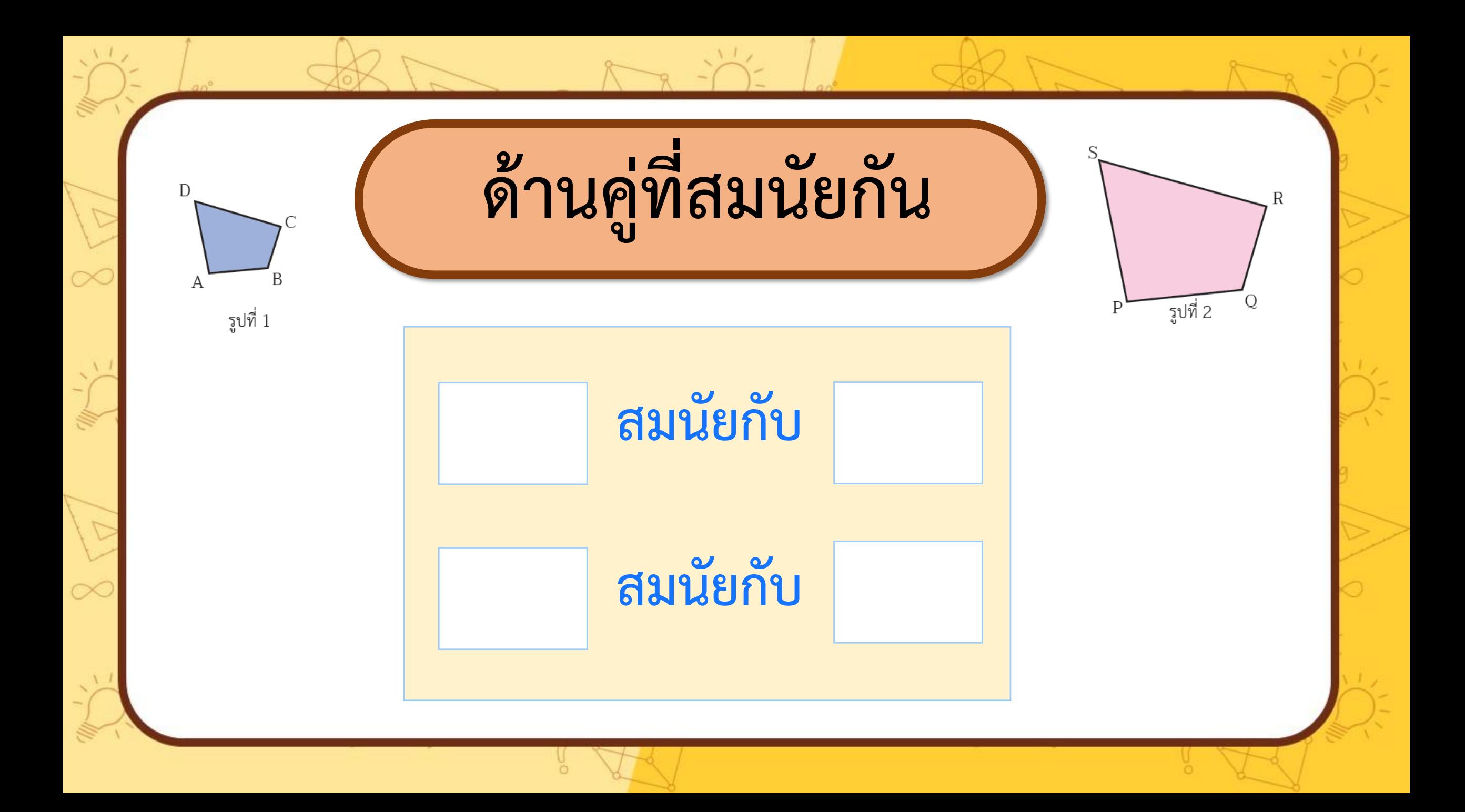

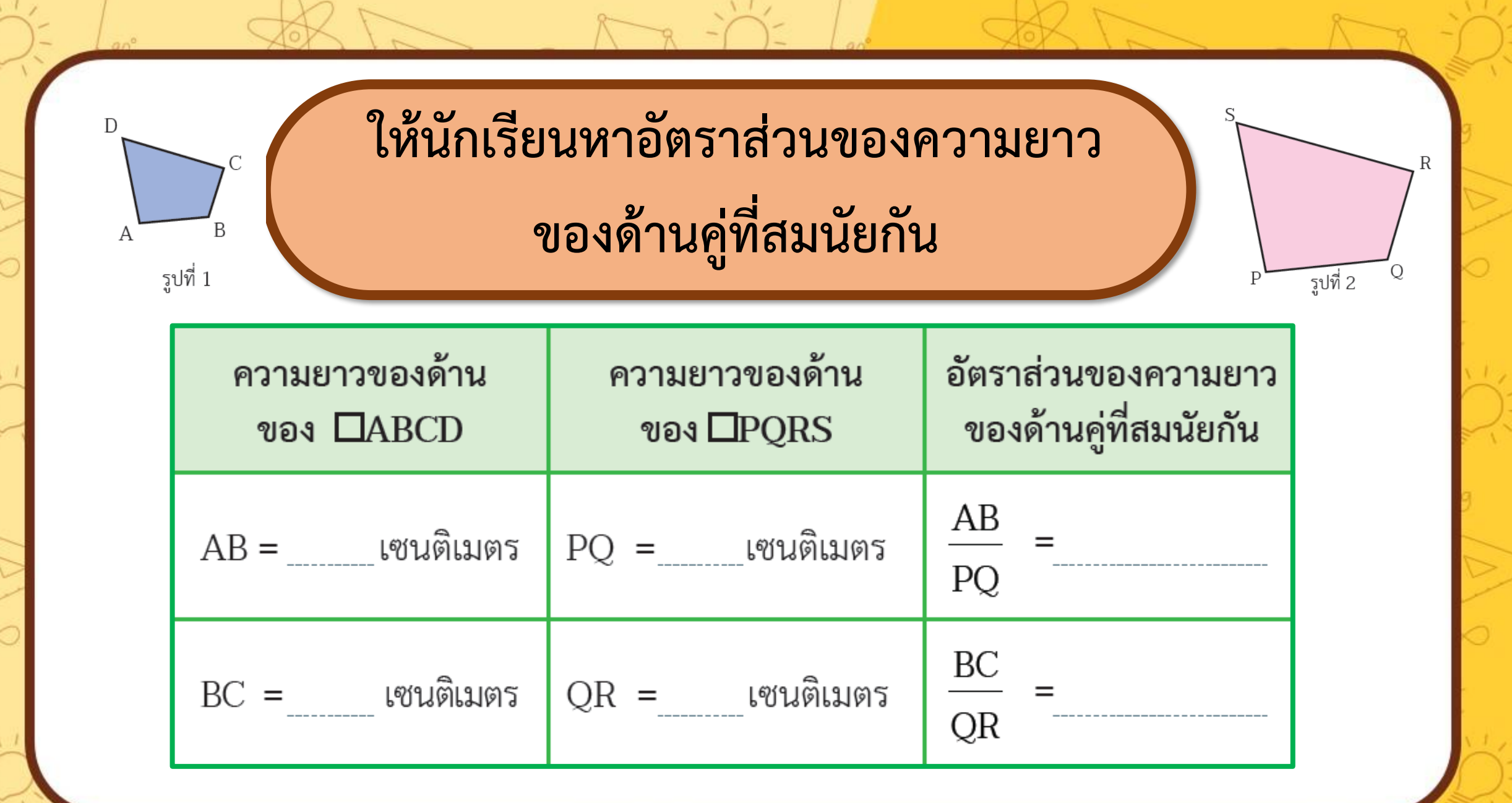

 $\curvearrowright$ 

 $\overline{C}$ 

÷

Ċ

 $\Rightarrow$ 

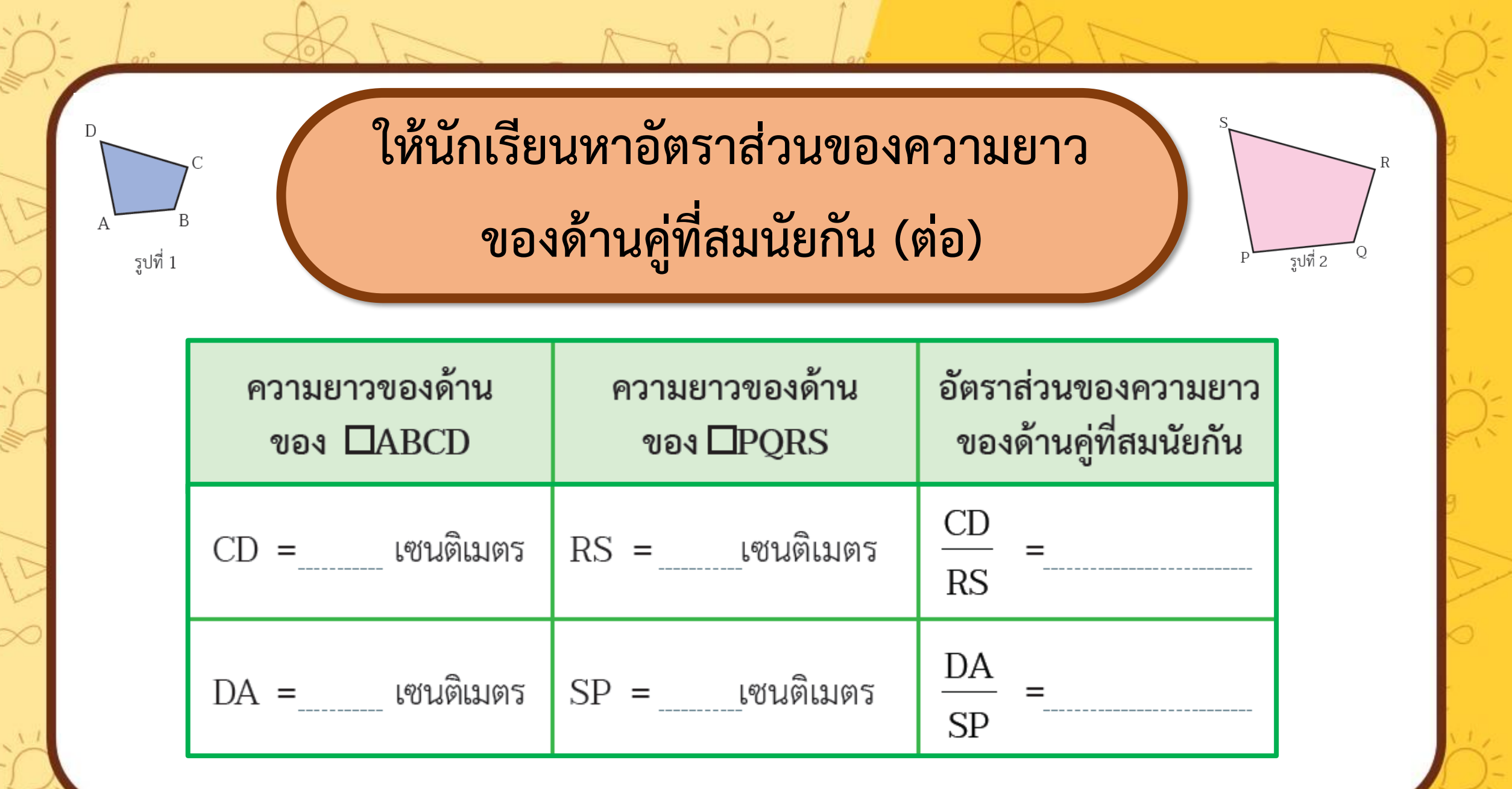

the contract of the contract of the contract of the contract of the contract of

 $\circ$ 

- 1990년 - 대한민국의 대한민국의 대한민국의 대한민국의 대한민국의 대한민국의 대한민국의 대한민국의 대한민국의 대한민국의 대한민국의 대한민국의 대한민국의 대한민국의 대한민국의 대한민국의 대한민국

g<br>o

## **สรุปท้ายบทเรียน**

## **รูปเรขาคณิตที่คล้ายกัน**

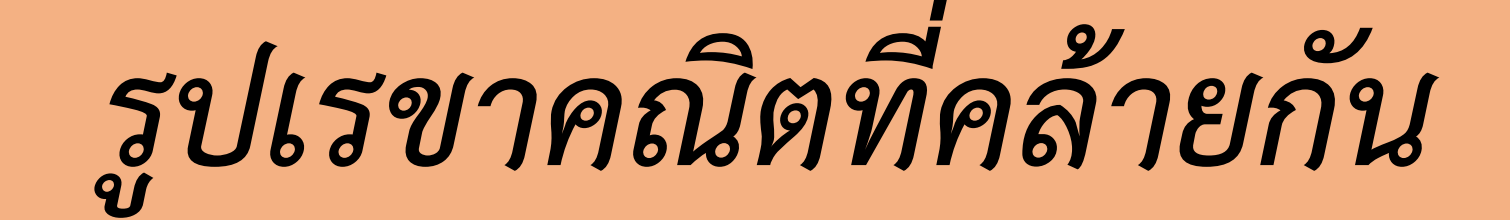

**รูปเรขาคณิตสองรูปเป็นรูปที่คล้ายกัน เมื่อรูปเรขาคณิต ทั้งสองนั้นมีรูปร่างเหมือนกัน รูปเรขาคณิตที่คล้ายกันอาจมี ขนาดเท่ากัน หรือแตกต่างกันก็ได้** 

## *ในทางคณิตศาสตร์ให้บทนิยาม ของรูปหลายเหลี่ยมที่คล้ายกัน ดังนี้*

**รูปหลายเหลี่ยมสองรูปคล้ายกัน ก็ต่อเมื่อ รูปหลายเหลี่ยมสองรูปนั้นมี**

**1. ขนาดของมุมเท่ากันเป็นคู่ ๆ ทุกคู่ และ**

**2. อัตราส่วนของความยาวของด้านคู่ที่สมนัยกัน ทุกคู่เป็นอัตราส่วนที่เท่ากัน**

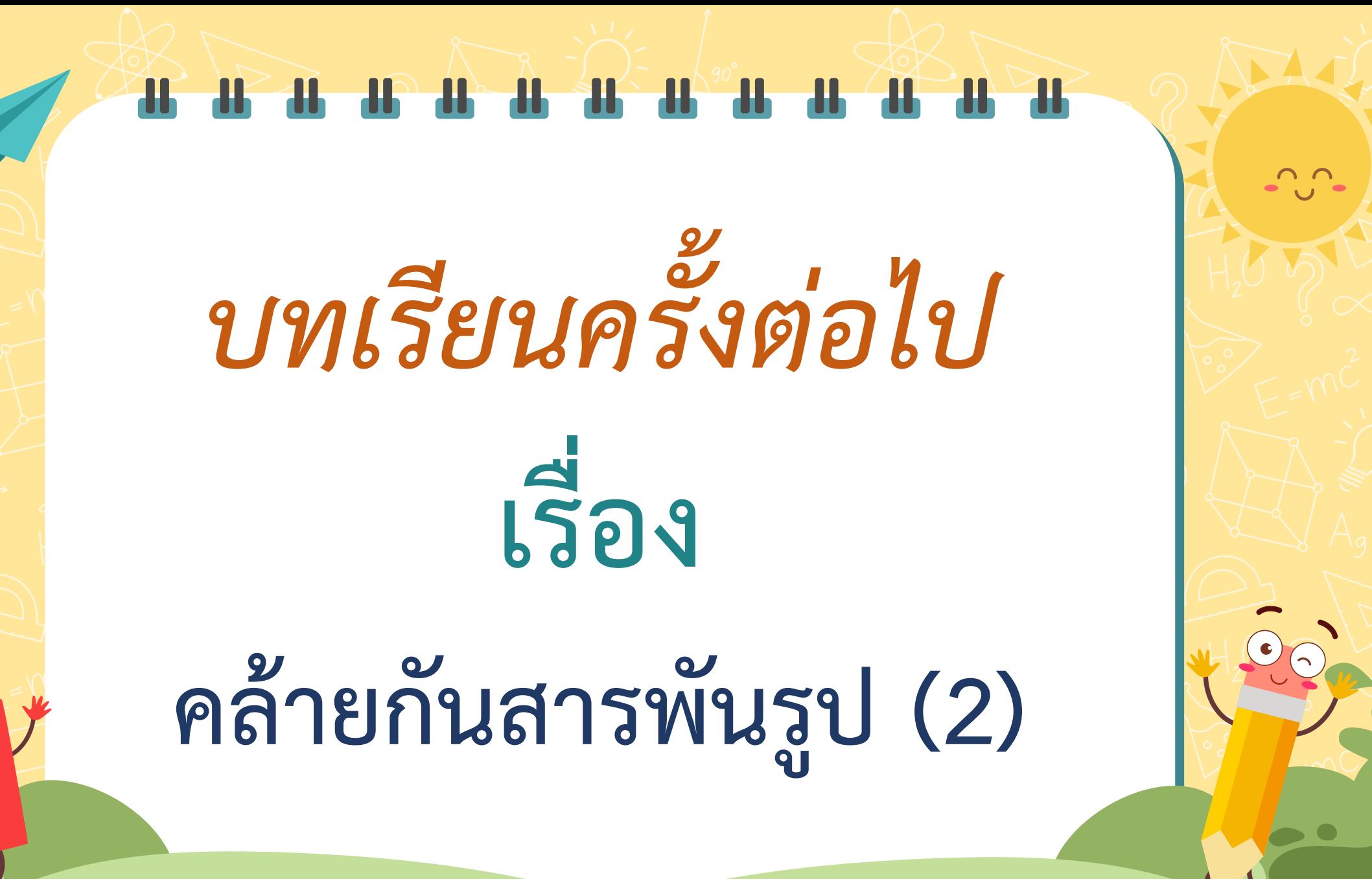

# *สิ่งที่ต้องเตรียม*

## **แบบฝึกหัด 1 จับคู่สมนัย หาได้ทั้งด้านและมุม**

**สามารถดาวน์โหลดใบความรู้และใบงานได้ที่ www.dltv.ac.th**